## **Adding Column for Qualifier**

It is possible to add a column with the qualifier values to the Annotations editor. To add the column, select the Add '[the qualifier name]' column qualifier context menu item.

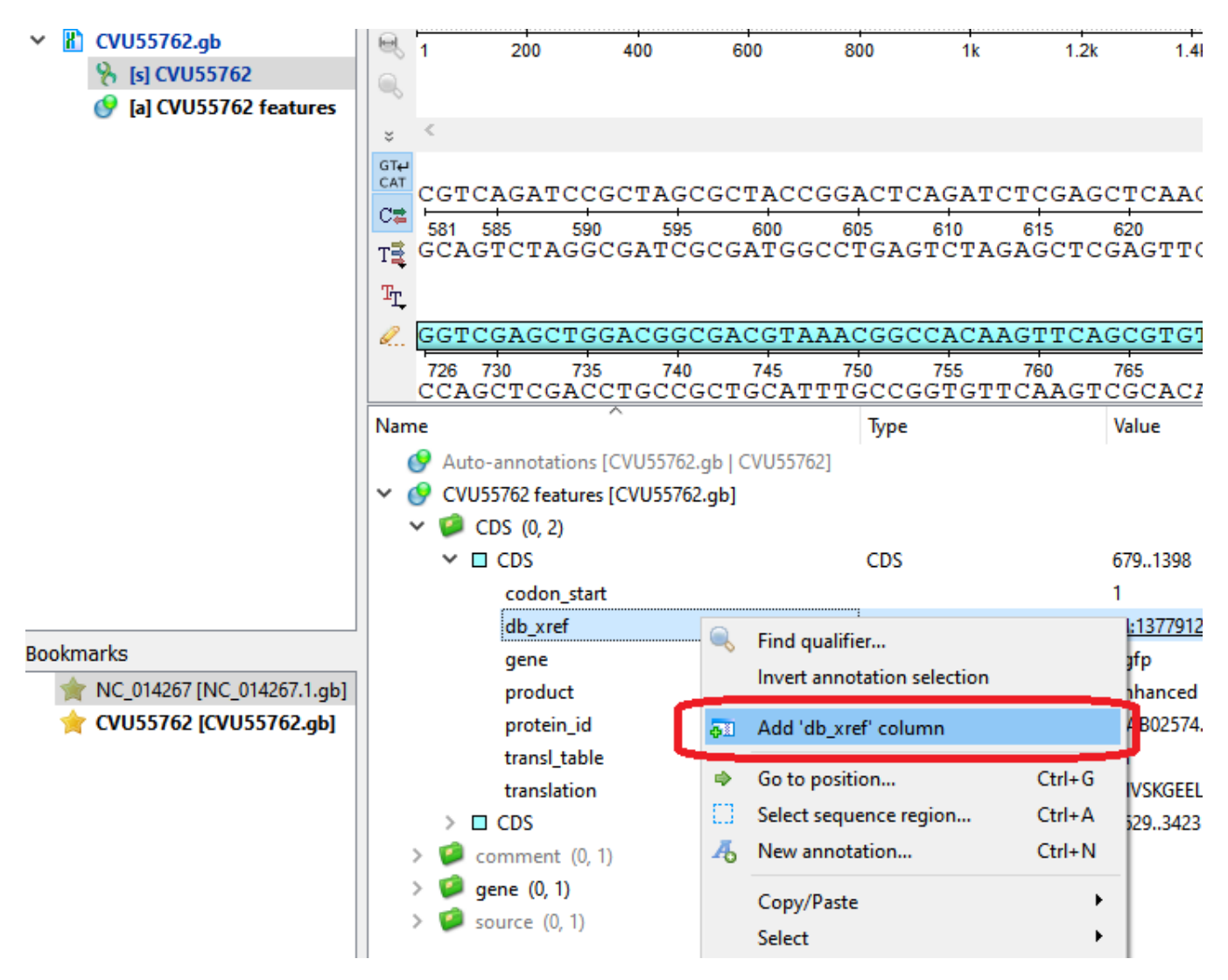

The column 'db\_xref' will appear in the Annotation Editor:

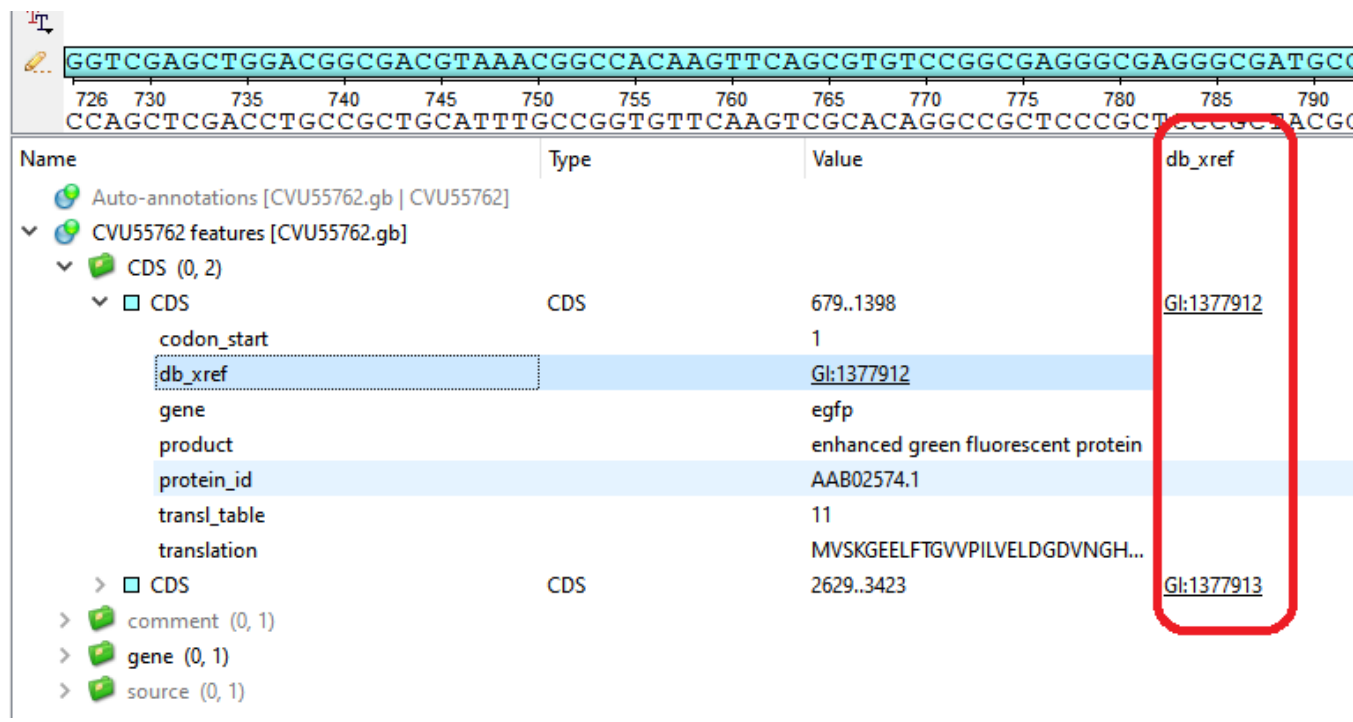

It is possible to hide the column, if select Hide 'db\_xref' column context menu item.

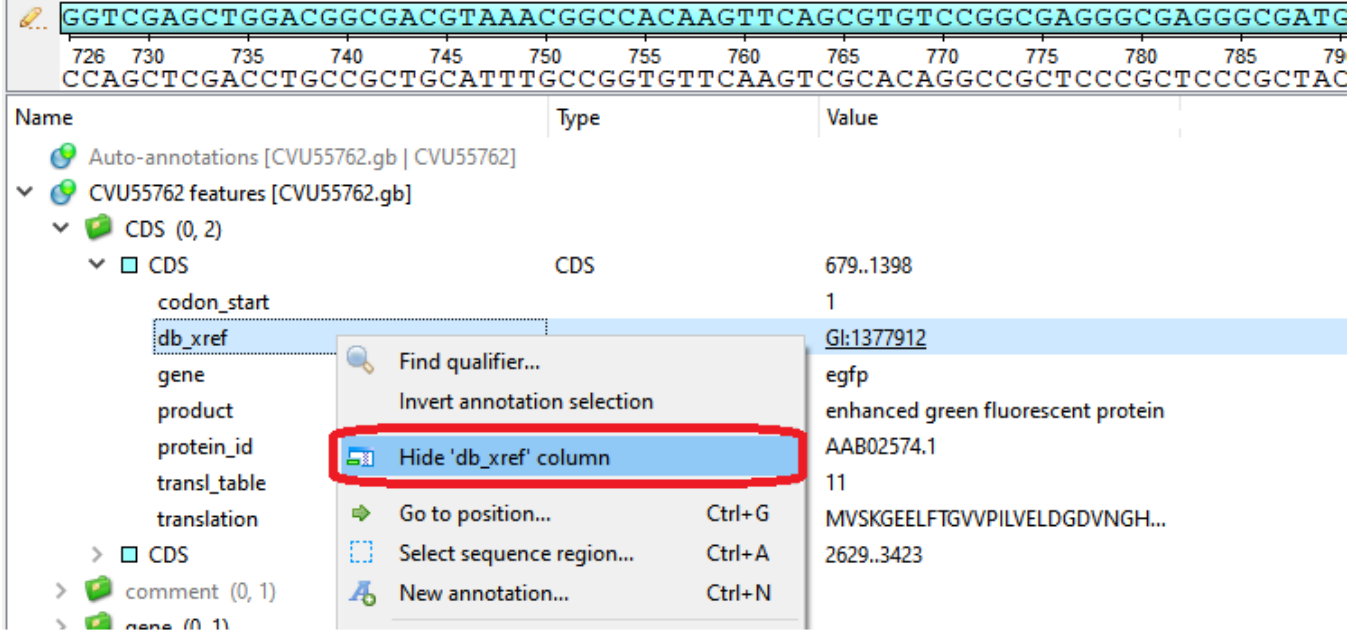